# **МИНОБРНАУКИ РОССИИ Федеральное государственное бюджетное образовательное учреждение высшего образования «Астраханский государственный университет имени В.Н.Татищева»**

**Филиал АГУ им. В.Н.Татищева в г. Знаменск Астраханской области Кафедра математики и информатики**

# **У Т В Е Р Ж Д Е Н О**

На Ученом Совете филиала АГУ в г. Знаменск Протокол № 14 от 28.08.2023 г. Доцент, к.т.н, заведующий кафедрой,  $\sim$ Бориско

# **МЕТОДИЧЕСКИЕ РЕКОМЕНДАЦИИ**

по разработке отчётов по лабораторным и практическим работам для студентов, обучающихся по направлению подготовки 09.03.02 «Информационные системы и технологии»

Знаменск 2023 г.

# **1 ОБЩИЕ ТРЕБОВАНИЯ К ОФОРМЛЕНИЮ ТЕКСТОВОЙ ЧАСТИ ОТЧЁТА О ЛАБОРАТОРНОЙ РАБОТЕ**

При оформлении отчёта о лабораторной работе студенты должны пользоваться следующими основными государственными стандартами:

− ГОСТ 2.004-88 ЕСКД. Общие требования к выполнению конструкторских и технологических документов на печатающих и графических устройствах вывода ЭВМ.

− *ГОСТ Р 2.105-2019 ЕСКД*. Общие требования к текстовым документам.

− ГОСТ 2.120-73 ЕСКД. Технический проект;

− ГОСТ 2.125-88 Правила выполнения конструкторских документов.

− ГОСТ 2.301-68 ЕСКД. Форматы.

− ГОСТ Р 7.0.4-2006 СИБИД. Издания. Выходные сведения. Общие требования и правила оформления.

− ГОСТ Р 7.0.5-2008 СИБИД. Библиографическая ссылка. Общие требования и правила оформления.

− ГОСТ 7.1-2003 СИБИД. Библиографическая запись. Библиографическое описание. Общие требования и правила составления.

− ГОСТ 7.11-2004 (ИСО 832:1994) СИБИД. Библиографическая запись. Сокращение слов и словосочетаний на иностранных европейских языках.

− ГОСТ 7.12-1993 СИБИД. Библиографическая запись. Сокращение слов на русском языке. Общие требования и правила.

− ГОСТ 7.32-2017 Система стандартов по информации, библиотечному и издательскому делу. Отчет о научно-исследовательской работе. Структура и правила оформления.

− ГОСТ 7.80-2000 СИБИД. Библиографическая запись. Заголовок. Общие требования и правила составления.

− ГОСТ 7.83-2001 СИБИД. Библиографическая запись. Электронные издания. Основные виды и выходные сведения.

− ГОСТ 19.701-90 ЕСПД Схемы алгоритмов, программ, данных и систем. Условные обозначения и правила выполнения.

Отчёт выполняется на листах формата А4 (297х210 мм), расположенных вертикально и имеющих рамки (формы 2а и 2 – начиная с первой страницы – **Приложение А**). На каждом листе отчёты указывается шифр документа. Шифр текстовой документации формируется следующим образом:

# **ЛР 09.03.02.<Номер ЛР>.<Год разработки>**

Номер ЛР (номер студенческого билета), выдаётся студенту в деканате.

В отчёте листы подшиваются в следующем порядке: титульный лист, содержание, индивидуальное задание, краткая теория вопроса, практическая отработка вопроса, заключение, список использованных источников, приложения.

Нумерация страниц начинается с титульного листа, но на титульном листе номер страницы не проставляется. Номер страницы размещается справа в нижнем колонтитуле (графа в рамке по форме 2, 2а).

Текст отчёта набирается с использованием следующих параметров форматирования (для текстового редактора MS Word):

- на одной стороне листа формата А4 с полями: левое − 35 мм, верхнее − 25 мм, нижнее  $-25$  мм, правое  $-10$  мм;

- шрифт – Times New Roman, размер шрифта – 12;

 интервалы между заголовками и подзаголовками (до и после) – 12 пт., между подзаголовком и текстом – 6 пт., между абзацами текста – 0 пт.

Допускается представлять иллюстрации, таблицы и распечатки с компьютера на листах формата А3 с соблюдением аналогичных параметров полей.

Печатается отчёт с применением печатающих и графических средств вычислительной техники на одной стороне листа. Повреждения листов, помарки и следы не полностью удаленного прежнего текста (чертежа, графики) не допускаются.

## **2 ПОСТРОЕНИЕ ОТЧЁТА О ЛАБОРАТОРНОЙ РАБОТЕ**

Изложение отчёта по работе ведется по продуманному, заранее составленному плану. При изложении работы следует строго разграничивать мысли свои и заимствованные, уже известные. Для точности и корректности следует делать ссылки на источники [в квадратных скобках].

Объём отчёта – до 10 страниц основного текста. Поясняющие материалы можно выносить в Приложения (не входят в количество листов основного текста).

**Титульный лист** является первой страницей отчёта и заполняется по строго определенным правилам.

После титульного листа помещается **Содержание**, где приводятся все заголовки отчёта и указываются страницы, на которых они помещены. Значок параграфа не ставится. Заголовки содержания должны точно повторять заголовки в тексте.

**Индивидуальное задание** (по вариантам) – описывается тема, цель и содержание поставленных задач.

**Краткая теория вопроса -** раскрывается теоретическая значимость и практическая ценность изученных материалов, описываются основные понятия по теме изучаемого вопроса.

**Практическая отработка вопроса** – подробно рассматривается изученные материалы, обобщаются результаты. Содержание вопроса должно точно соответствовать теме работы и полностью ее раскрывать. При практической отработке вопроса следует в описательную часть отчёта включать скриншоты фаз работы с информационной системой (программным продуктом).

**Заключение** – эта часть, в которой кратко излагаются результаты работы и четко формулируются выводы, вытекающие из её содержания.

**Список использованных источников** помещается после заключения. В отчёте должно быть использовано не менее 5 источников.

**Приложения -** различного рода вспомогательные и дополнительные материалы – копии подлинных документов: планы, протоколы, инструкции, правила и т.д., а также таблицы, графики, рисунки и прочее. Каждое приложение должно начинаться с нового листа с указанием по центру слова «Приложение» и иметь заголовок. Нумерация страниц, на которых помещены приложения, должна быть сквозной и продолжать общую нумерацию страниц основного текста отчёта (листы приложений в общий объём отчёта не входят).

Отчёт в письменном виде перед сдачей преподавателю должен быть зарегистрирован студентом в секретариате (деканате) филиала (должна стоять дата регистрации). После проверки преподаватель выставляет оценку за лабораторную работу на титульном листе.

# **3 ИЗЛОЖЕНИЕ ТЕКСТА**

Полное наименование темы ЛР на титульном листе в основной надписи и при упоминании в тексте отчёта, должно быть одинаковым. Наименования, приводимые в тексте отчёта и на иллюстрациях, должны быть одинаковыми. Текст документа должен быть кратким, чётким и не допускать различных толкований. Термины и определения в

отчёте должны быть едиными и соответствовать установленным стандартам, а при их отсутствии − общепринятым в научно-технической литературе.

Если в отчёте приводятся поясняющие надписи, нанесенные на вычислительные устройства, или названия управляющих элементов интерфейсов, то их выделяют шрифтом (без кавычек), например, ВКЛ., ОТКЛ. или кавычками − если надпись или название состоят из нескольких слов или знаков. Наименования команд, режимов, сигналов и т.п. в тексте следует выделять кавычками, например: «Ctrl +C».

Для выделения отдельных понятий допускается изменять интервалы между словами, а также печатать отдельные слова или части текста шрифтом, отличным от печати основного текста отчёта.

Числовые значения величин в тексте должны указываться с необходимой степенью точности, при этом в ряду величин выравнивание числа знаков после запятой не обязательно. В тексте отчёта числа с размерностью следует писать цифрами, а без размерности – словами, например: «Установить размер левого поля страницы – 35 мм», «Щелкнуть мышью два раза».

Единица физической величины одного итого же параметра в пределах отчёта должна быть постоянной. Если в тексте отчёта приводится ряд числовых значений, выраженных в одной и той же единице физической величины, то её указывают только после последнего числового значения, например: 1,5; 1,75; 2 м.

При наборе должны различаться короткие тире (**–**) (CTRL+знак «минус») и дефисы (**-**).

Дефис употребляют:

- как знак переноса;
- в некоторых сокращениях;
- в словах, которые пишутся через дефис;
- в записях телефонных номеров;
- при перечислениях.

#### **Например:**

И. Нечуй-Левицкий; П-подобный, α-лучи; сине-зелёный; теле- и радиопередачи.

Короткое (полукегельное) тире употребляют:

- как знак вычитания (минус);
- между цифрами и словами при указании интервалов;

- в некоторых случаях в заголовках – с целью сделать конструкцию более компактной.

#### **Например**:

 $87 - 5 = 82$ ; 1925–1928 гг.; Корректура – важная составляющая издательского процесса.

*Сноски***.** Необходимые пояснения к тексту документа могут оформляться сносками. Сноска обозначается цифрой со скобкой, вынесенными на уровень линии верхнего среза шрифта, <u>например</u>: «печатающее устройство»<sup>2)</sup> ... «или бумага»<sup>5)</sup> ...

Если сноска относится к отдельному слову, знак сноски помещается непосредственно у этого слова, если же к предложению в целом, то в конце предложения. Текст сноски располагают в конце страницы.

*Иллюстрации.* Количество иллюстраций должно быть достаточным для пояснения излагаемого текста, но не более 30% от объёма текстовой части. Иллюстрации (чертежи,

графики, схемы, компьютерные распечатки, диаграммы, фотоснимки) следует располагать в отчёте непосредственно после текста, в котором они упоминаются впервые, или на следующей странице. Иллюстрации могут быть в компьютерном исполнении, в том числе и цветные. На все иллюстрации должны быть даны ссылки в отчёте.

Чертежи, графики, диаграммы, схемы, иллюстрации, помещаемые в отчёте, должны соответствовать требованиям государственных стандартов Единой системы конструкторской документации (ЕСКД). Допускается выполнение чертежей, графиков, диаграмм, схем посредством использования компьютерной печати.

Нумеровать иллюстрации, за исключением иллюстрации приложений, следует арабскими цифрами сквозной нумерацией. Если рисунок один, то он обозначается «Рисунок 1 – Наименование». Слово "рисунок" и его наименование располагают *посередине* строки.

Допускается нумеровать иллюстрации в пределах раздела. В этом случае номер иллюстрации состоит из номера раздела и порядкового номера иллюстрации, разделённых точкой. На пример, «Рисунок 1.1 – Наименование».

Иллюстрации, при необходимости, могут иметь наименование и пояснительные данные (подрисуночный текст). Слово "Рисунок" и наименование помещают после пояснительных данных и располагают следующим образом: Рисунок 1 – Детали прибора. Иллюстрации каждого приложения обозначают отдельной нумерацией арабскими цифрами с добавлением перед цифрой обозначения приложения. На пример, Рисунок А.3. При ссылках на иллюстрации следует писать "... в соответствии с рисунком 2" при сквозной нумерации и "... в соответствии с рисунком 1.2" при нумерации в пределах раздела. Пример оформления иллюстрации приведен на рисунке 4.1:

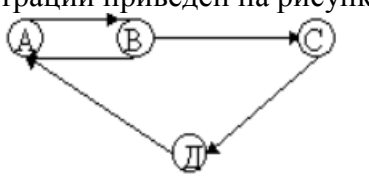

Рисунок 4.1 – Граф

Пример оформления иллюстрации с поясняющими данными и подрисуночным текстом приведен на рисунке 4.2.

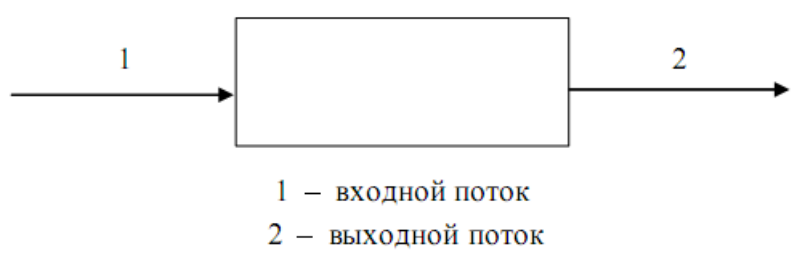

Рисунок 4.2 - Организация сборки изделия

Абзацы текста, содержащие иллюстрации должны иметь дополнительный интервал перед и после иллюстрации − 6 пт.

*Формулы*. Формулы в отчёте, если их более одной, нумеруются арабскими цифрами в пределах раздела. Номер формулы состоит из номера раздела и порядкового номера формулы в разделе, которые разделяются точкой. Номер указывают с правой стороны листа (выравнивание по правому краю, при этом сама формула должна быть посередине строки) на уровне формулы, в круглых скобках, например (4.1) – первая формула четвертого раздела.

Уравнения и формулы следует выделять из текста в отдельную строку. Выше и

ниже каждой формулы или уравнения должно быть оставлено не менее одной свободной строки. Если уравнение не умещается в одну строку, то оно должно быть перенесено после знака равенства (=) или после знаков плюс (+), минус (−), умножения (х), деления (:) или других математических знаков, причем знак в начале следующей строки повторяют. При переносе формулы на знаке, символизирующем операцию умножения, применяют знак "X". Пояснение значений символов и числовых коэффициентов следует приводить непосредственно под формулой в той же последовательности, в которой они даны в формуле.

Формулы в отчёте можно нумеровать порядковой нумерацией в пределах всего отчёта арабскими цифрами в круглых скобках в крайнем правом положении на строке.

Формулы, помещаемые в приложениях, должны нумероваться отдельной нумерацией арабскими цифрами в пределах каждого приложения с добавлением перед каждой цифрой обозначения приложения, например формула (B.1). Ссылки в тексте на порядковые номера формул дают в скобках. Пример − ... в формуле (4.1).

Значения символов и числовых коэффициентов, входящих в формулу, должны быть приведены непосредственно под формулой. Значение каждого символа и числового коэффициента следует давать с новой строки в той последовательности, в какой они приведены в формуле. Первая строка расшифровки должна начинаться со слова «где», без двоеточия после него.

Например,

$$
4 = x^2 + c^{x-1}.
$$

 $(4)$ 

где А — область допуска;

х — величина разброса;

с - коэффициент поправки.

Размерность одного и того же параметра в пределах одного документа должна быть постоянной. В формулах в качестве символов следует применять обозначения, установленные соответствующими государственными стандартами.

*Примечание*. Слово "Примечание" следует печатать с прописной буквы с абзаца и не подчеркивать. Примечания приводят в отчёте, если необходимы пояснения или справочные данные к содержанию текста, таблиц или графического материала.

Примечания следует помещать непосредственно после текстового, графического материала или в таблице, к которым относятся эти примечания. Если примечание одно, то после слова "Примечание" ставится тире и примечание печатается с прописной буквы. Одно примечание не нумеруют. Несколько примечаний нумеруют по порядку арабскими цифрами без проставления точки. Примечание к таблице помещают в конце таблицы над линией, обозначающей окончание таблицы.

Пример:

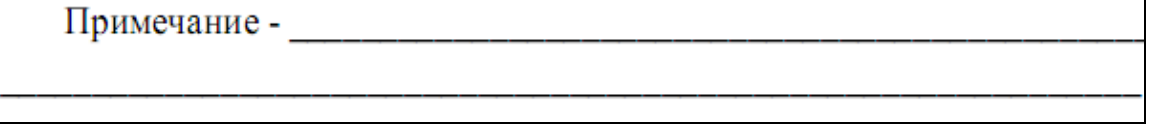

Если примечаний несколько, то примечания нумеруют арабскими цифрами без проставления точки.

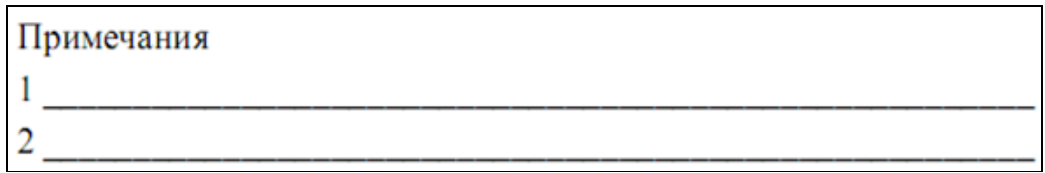

*Ссылки*. В отчёте допускаются ссылки на стандарты (кроме стандартов предприятий), технические условия и другие документы (например, документы органов Государственного надзора, правила и нормы). При ссылках на стандарты и технические условия указывают их обозначения. Ссылки на использованные источники следует указывать порядковым номером библиографического описания источника в списке использованных источников. Порядковый номер ссылки заключают в квадратные скобки. Нумерация ссылок ведется арабскими цифрами в порядке приведения ссылок в тексте отчёта независимо от деления отчёта на разделы.

*Приложения*. Приложения оформляются как продолжение к отчёту по лабораторной работе на последующих его страницах, но в перечень основных листов не включаются. Содержание приложений определяется самим студентом. При этом в основном тексте отчёта по лабораторной работе целесообразно оставить только тот иллюстративный материал, который позволяет непосредственно раскрыть содержание излагаемой темы. Вспомогательный же материал выносится в приложения. Объем приложений не ограничивается, поэтому основной объем отчёта можно регулировать за счет переноса иллюстративного материала в приложения или из приложений.

Приложение оформляется как продолжение данного отчёта на последующих его листах или выпускается в виде самостоятельного документа «Приложения к отчёту» - в общий объём отчёта не входит. Каждое приложение должно начинаться с нового листа (страницы) с указанием наверху в центре первого листа слова «Приложение» и иметь заголовок, который записывают симметрично тексту с прописной буквы с новой строки.

При наличии в отчёте более одного приложения, их нумеруют заглавными буквами русского алфавита, начиная с А, кроме букв: Ё, З, Й, О, Ч, Ъ, Ы, Ь, например, Приложение А, Приложение Б и т.д. Допускается обозначение приложений буквами латинского алфавита, кроме букв I и O.

Текст каждого приложения при необходимости разделяют на разделы, подразделы и пункты, нумеруемые отдельно по каждому приложению. Нумерация листов отчёта и приложений, входящих в состав отчёта, должна быть сквозная.

Иллюстрации и таблицы в приложениях нумеруют в пределах каждого приложения. Иллюстрации каждого приложения обозначают арабскими цифрами с добавлением перед цифрой обозначения приложения, например, «Рисунок А.3». Аналогичным образом обозначаются таблицы, например. «Таблица А.1».

Если в отчёте есть приложение, то на них дают ссылку в основном тексте отчёта, а в содержании перечисляют все приложения с указанием их номеров и заголовков (при наличии). Если приложение переносится на следующий лист (страницу), то на этом листе сверху посередине пишут « Продолжение приложения…», с указанием соответствующей буквы. Приложения должны иметь общую с остальной частью отчёта сквозную нумерацию страниц. Все имеющиеся приложения должны быть перечислены в содержании отчёта с указанием их обозначений и заголовков.

*Сокращения*. В отчёте должны применяться научно-технические термины, общепринятые экономические, юридические и технические термины, условные обозначения и сокращения, установленные соответствующими государственными стандартами, РД РБ 0410.42, при их отсутствии в указанных документах – общепринятые в научно-технической литературе.

Исключения составляют:

1) общепринятые сокращения мер веса, длины и т.д.;

2) общепринятые грамматические сокращения такие как: т.д., т.п., т.е.;

3) те сокращения, для которых в тексте приведена полная расшифровка. Например:

т. е. – то есть;

т. к. – так как;

и т. д. – и так далее.

Расшифровка сокращения должна предшествовать самому сокращению.

Сокращение, встречающееся в тексте в первый раз, указывается в скобках, сразу за его расшифровкой. Например: …Телекоммуникационная система (ТКС) …. Далее по тексту сокращение употребляется уже без скобок.

В тексте отчёта, за исключением формул, таблиц и рисунков не допускается:

1) применять обороты разговорной речи, техницизмы и профессионализмы, произвольные словообразования;

2) применять различные термины для одного и того же понятия, иностранные слова и термины при наличии равнозначных в родном языке;

3) сокращать обозначения физических величин, если они употребляются без цифр;

4) применять математический знак минус (перед отрицательными значениями величин следует писать слово «минус»);

5) применять без числовых значений математические знаки, а также знаки «номер» и «процент»;

6) применять индексы стандартов, технических условий и других документов без регистрационного номера.

*Таблицы*. Цифровой материал для достижения лучшей наглядности и сравнимости показателей, как правило, следует оформлять в виде таблиц.

Таблицы состоят из головки (горизонтальной полосы, разделенной вертикальными линиями на графы), боковика и горизонтальных строк. Диагональное деление граф в головке и строках не допускается. Размер головки таблиц по высоте и длине зависит от количества граф и их наименований (заголовков).

Все таблицы, если их в документе более одной, нумеруют в пределах раздела арабскими цифрами. Номер таблицы состоит из номера раздела и порядкового номера таблицы, которые разделяются точкой. Таблица должна иметь заголовок, который следует выполнять строчными буквами (кроме первой прописной) и помещать над таблицей посередине. Заголовок должен быть кратким и полностью отражать содержание таблицы.

Заголовки граф таблицы начинают с прописных букв, а подзаголовки − со строчных, если они составляют одно предложение с заголовком. Подзаголовки, имеющие самостоятельное значение, пишут с прописной буквы. В конце заголовков и подзаголовков таблиц знаки препинания не ставят.

Числа в колонках таблицы рекомендуется выравнивать по правому краю, символьные строки − по ширине или левому краю. Если строки таблицы переходят на следующую страницу, необходимо повторить заголовок на следующей странице.

Над левым верхним углом таблицы помещают надпись и номер таблицы.

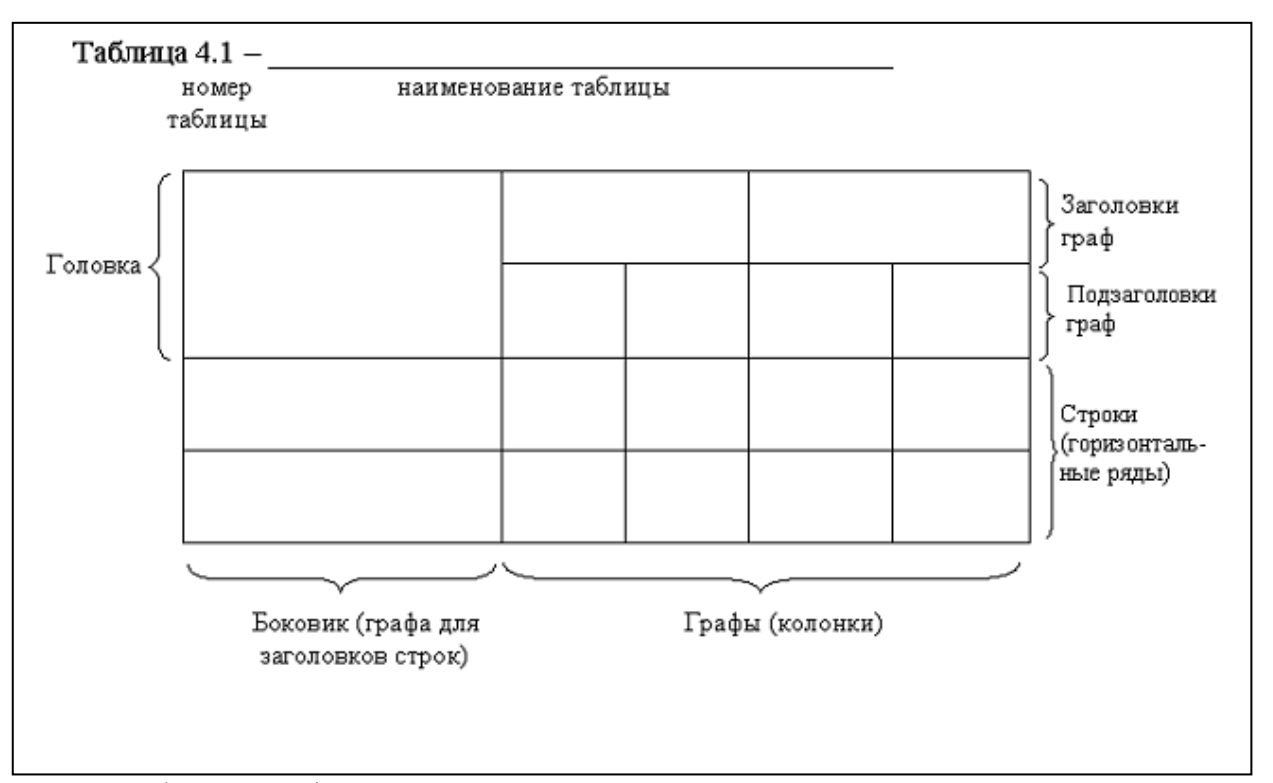

Графу «№ п/п» в таблицу не включают. При необходимости нумерации показателей, параметров или других данных следует использовать опцию нумерованного списка текстового редактора. Для облегчения ссылок в тексте отчёта допускается нумерация колонок. Если цифровые данные в графах таблицы выражены в различных единицах физических величин, то их указывают в заголовке каждой колонки. Если все параметры, размещенные в таблице, выражены в одной и той же единице физической величины (например, миллиметрах), сокращенное обозначение единицы физической величины помещают над таблицей.

Если в таблице помещены графы с параметрами, выраженными преимущественно в одной единице физической величины, но есть показатели с параметрами, выраженными в других единицах физических величин, над таблицей помещают надпись о преобладающей единице физической величины, а сведения о других единицах физических величин дают в заголовках соответствующих колонок.

Если параметры одной графы имеют одинаковые числовые значения в двух и более последующих строках, то допускается этот параметр вписывать в таблицу для этих строк только один раз. Если все данные в строке приведены для одной физической величины, то единицу физической величины указывают в колонке с названием строки таблицы. Слова «более», «не более», «менее», «не менее», «в пределах» следует размещать рядом с наименованием соответствующего параметра или показателя (после единицы физической величины) в колонке с названием строки таблицы или в заголовке колонки.

Повторяющийся в графе таблицы текст, состоящий из одного слова, допускается заменять кавычками, если строки в таблицы не разделены линиями. Если повторяющийся текст состоит из двух и более слов, то при первом повторении его заменяют словами «То же», а далее − кавычками " ". Если повторяется лишь часть фразы, допускается эту часть заменять словами «То же» с добавлениями дополнительных сведений. Ставить кавычки вместо повторяющихся цифр, марок, знаков, математических и химических символов не допускается.

Если цифровые или иные данные в таблице не приводят, то в графе ставят прочерк.

Единицы измерения угловых величин (градусы, минуты, секунды) при отсутствии горизонтальных линий указывают только в первой строке таблицы. При наличии в таблице горизонтальных линий единицы измерения угловых величин проставляются во всех строках.

Цифры в графах таблиц, как правило, располагают так, чтобы классы чисел во всей графе были точно один под другим.

Числовые значения величин в одной графе должны иметь, как правило, одинаковое количество десятичных знаков. Дробные числа приводят в виде десятичных дробей.

Для сокращения текста заголовков и подзаголовков колонок и строк отдельные понятия можно заменять буквенными обозначениями, если они пояснены в тексте или приведены на иллюстрациях, например: D − диаметр, H − высота, L − длина.

Показатели с одним и тем же буквенным обозначением группируют последовательно, в порядке возрастания индексов, например: L, L<sub>1</sub>, L<sub>2</sub> и т.д.

Допускается заголовки и подзаголовки граф таблицы выполнять через один интервал.

При указании в таблицах последовательных интервалов значений величин, охватывающих все значения ряда, перед ним пишут «от», «св.», «до», имея в виду «до ...включительно»; в интервалах, охватывающих любые значения величин, между величинами следует ставить тире.

Интервалы значений величин в тексте записывается словами «от» и «до», например: «...толщина слоя должна быть от 0,5 до 2 мм.» или через тире, например, «черт. 10-15», «пп. 17-20». Пределы размеров указывают от минимума к максимуму.

Выравнивание текста в головке таблицы (заголовки и подзаголовки граф – выделяются **полужирным шрифтом**) осуществляется по центру, в строках: по ширине или по левому краю для текстовых значений, и по центру или по правому края – для цифровых значений.

*Список использованных источников*. Список литературы оформляется в соответствии с ГОСТ Р 7.05-2008 Библиографическая ссылка. Список использованной литературы входит в основной объём работы. На каждый литературный источник в тексте работы обязательно должна быть хотя бы одна ссылка.

Список литературы должен быть составлен в алфавитном порядке.

Список адресов серверов Internet указывается после литературных источников. При указании Web-адреса рекомендуется давать заголовок данного ресурса (заголовок Webстраницы).

При составлении списка литературы в алфавитном порядке следует придерживаться следующих правил очерёдности:

1) законодательные акты и постановления правительства РФ;

2) специальная научная литература;

3) методические, справочные и нормативные материалы, статьи периодической печати.

Для многотиражной литературы при составлении списка указываются: полное название источника, фамилия и инициалы автора, издательство и год выпуска (для статьи – название издания и его номер). Полное название литературного источника приводится в начале книги на 2-3 странице.

Для законодательных актов необходимо указывать их полное название, принявший орган и дату принятия.

При указании адресов серверов Internet сначала указывается название организации, которой принадлежит сервер, а затем его полный адрес.

При *ссылке* на литературу в тексте приводится порядковый номер источника, заключенный в квадратные скобки, например: [1]. При приведении дословной *цитаты* из источника указывается также страница, на которой содержится данная цитата. Например: «Программное обеспечение – это совокупность программ системы обработки данных и программных документов, необходимых для эксплуатации этих программ» [1, с.238].

## **ПРИЛОЖЕНИЕ А**

**Пример оформления отчёта по лабораторной работе**

## **МИНОБРНАУКИ РОССИИ**

**Федеральное государственное бюджетное образовательное учреждение высшего образования «Астраханский государственный университет имени В.Н.Татищева»**

**Филиал АГУ им. В.Н.Татищева в г. Знаменск Астраханской области Кафедра математики и информатики**

*Направление подготовки*: **09.03.02 Информационные системы и технологии** *Форма обучения:* **очно-заочная**

# **ЛАБОРАТОРНАЯ РАБОТА № 1**

**по дисциплине: «ГЕОИНФОРМАЦИОННЫЕ СИСТЕМЫ»**

**на тему:** «Теоретическое обоснование понятий ГИС»

Вариант №001.

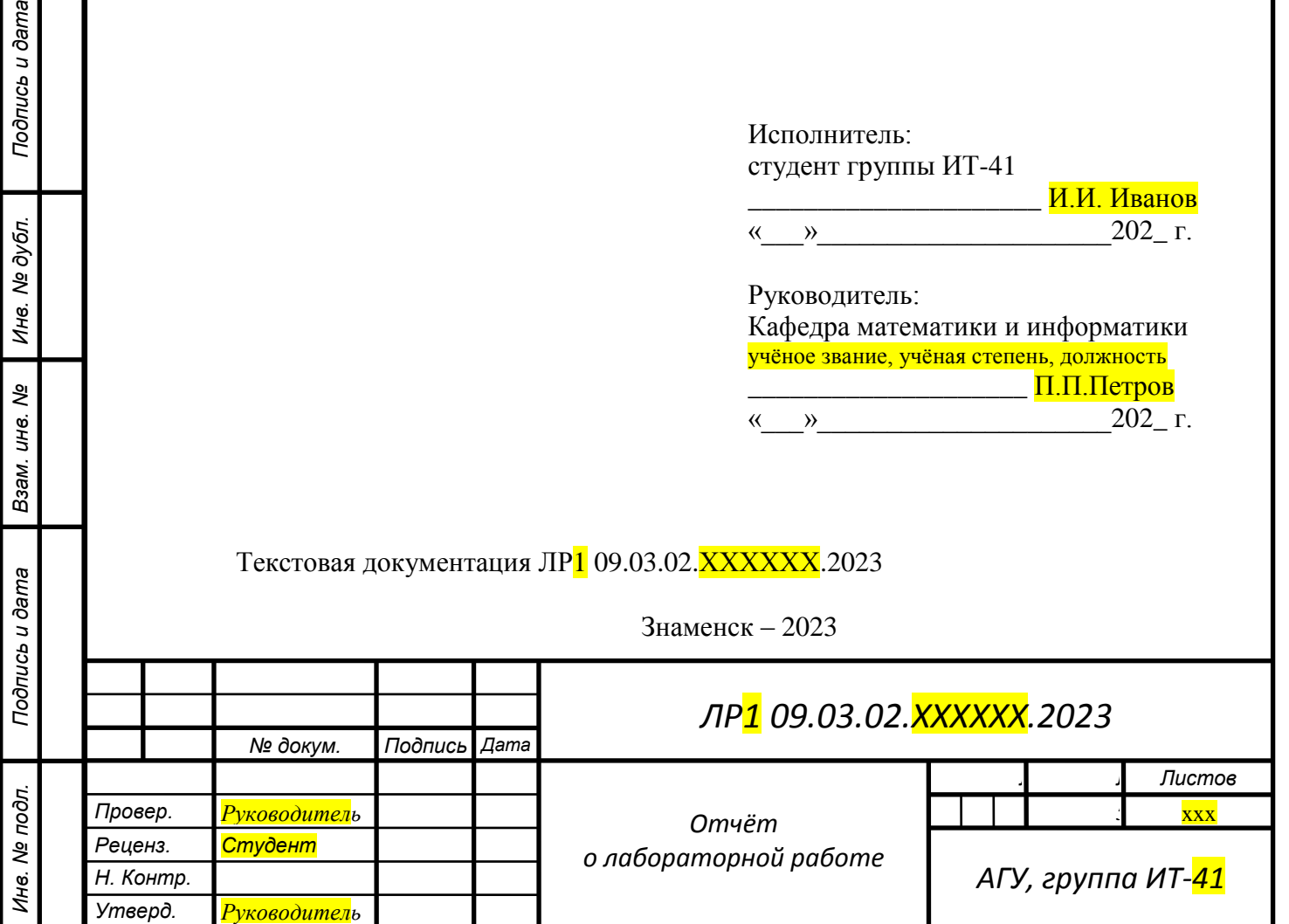

# СОДЕРЖАНИЕ

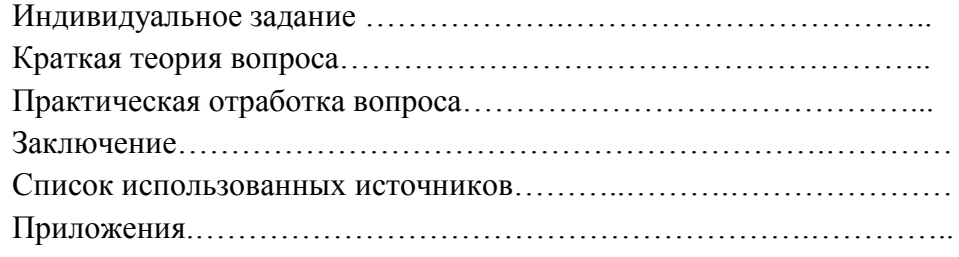

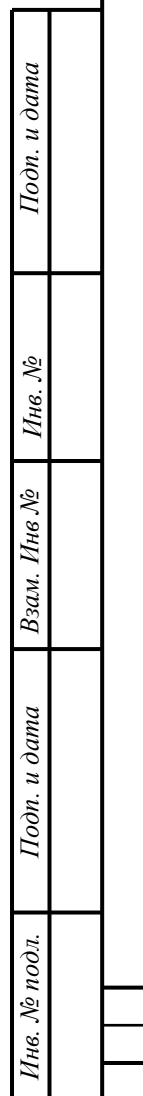

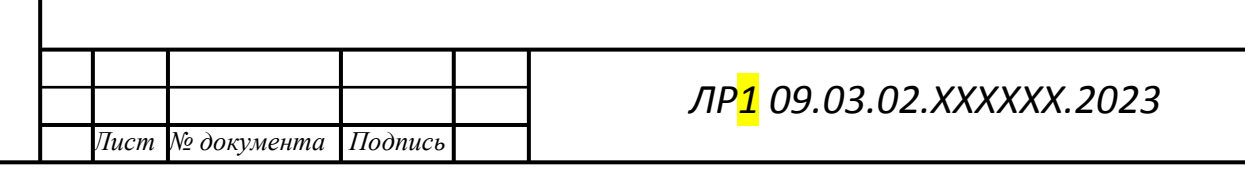